# *Previsão de preços de* commodities *com modelos ARIMA-GARCH e redes neurais com ondaletas: velhas tecnologias – novos resultados*

*Fabiano Guasti Lima Herbert Kimura Alexandre Assaf Neto Luiz Carlos Jacob Perera*

29 Conjective principal dot the shifted in equal a greenested on equal species of the same of the same of the same of the same of the same of the same of the same of the same of the same of the same of the same of the sa O objetivo principal do trabalho aqui apresentado foi explorar a aplicação de uma metodologia capaz de decompor uma série temporal via ondaletas, conjuntamente com os modelos econométricos e de redes neurais para a previsão de variáveis. Adicionalmente, foi comparada a qualidade de previsões de sucessões cronológicas aplicadas ao estudo da *commodity* da soja. O diferencial do trabalho baseia-se na realização das previsões dentro das subséries decompostas por uma ondaleta e na obtenção de estimativas via reconstrução da série temporal. Pela análise dos dados da saca de 60 quilos de soja, os resultados foram particularmente satisfatórios quando se trabalhou com o filtro de ondaletas em uma rede neural recorrente.

*Palavras-chave***:** previsão, ondaletas, séries temporais, *commodities*.

### **1. INTRODUÇÃO**

Na última década, tem sido discutida na literatura uma nova metodologia para previsão de séries temporais, baseada na decomposição em subséries, com previsão dentro delas mesmas, via filtro de ondaletas ou *wavelets*. Essa metodologia é aplicada por agentes envolvidos nas previsões econômicas, principalmente no mercado agropecuário, com o intuito de redução de incertezas associadas aos preços de ativos.

A decomposição via ondaletas, surgida a partir de meados dos anos 1980, consiste em fracionar, por meio de formas de ondas específicas, a série temporal original em duas subséries – uma relativa às altas frequências e outra, às baixas frequências – e pode ser usada em conjunto com outras técnicas já convencionais para fins de previsão (GENÇAY, SELÇUK e WHITCHER, 2002). Tak (1995), por exemplo, utilizou ondaletas juntamente com redes neurais e com modelos ARIMA, aplicando um mecanismo de previsão a duas subséries derivadas da série original e obtendo uma reconstrução do S&P 500 futuro.

Recebido em 24/fevereiro/2009 Aprovado em 27/outubro/2009

Sistema de Avaliação: *Double Blind Review* Editor Científico: Nicolau Reinhard

*Fabiano Guasti Lima*, Graduado em Matemática pela Universidade Federal de São Carlos, Mestre em Ciências pela Faculdade de Filosofia, Ciências e Letras de Ribeirão Preto da Universidade de São Paulo (USP), Doutor em Administração pela Faculdade de Economia, Administração e Contabilidade da USP, é Professor do Programa de Pós-Graduação em Controladoria e Contabilidade do Departamento de Contabilidade da Faculdade de Economia, Administração e Contabilidade de Ribeirão Preto da USP (CEP 14040-900 – Ribeirão Preto/SP, Brasil) e Pesquisador da Área de Métodos Quantitativos em Finanças. E-mail: f2545008@usp.br Endereço: Universidade de São Paulo FEA Ribeirão Preto Departamento de Contabilidade Avenida dos Bandeirantes, 3900 14040-900 – Ribeirão Preto – SP

*Herbert Kimura*, Engenheiro de Eletrônica pelo Instituto Tecnológico de Aeronáutica, Mestre em Estatística pelo Instituto de Matemática e Estatística da Universidade de São Paulo (USP), Doutor em Administração pela Faculdade de Economia, Administração e Contabilidade da USP, é Professor da Universidade Presbiteriana Mackenzie (CEP 01302-090 – São Paulo/SP, Brasil). E-mail: herbertk@terra.com.br

*Alexandre Assaf Neto*, Doutor em Administração pela Faculdade de Economia, Administração e Contabilidade da Universidade de São Paulo (USP), é Professor Titular do Departamento de Contabilidade da Faculdade de Economia, Administração e Contabilidade de Ribeirão Preto da USP (CEP 14040-900 – Ribeirão Preto/SP, Brasil). E-mail: assaf@terra.com.br

*Luiz Carlos Jacob Perera*, Oficial do Exército, Contador, Pós- -Graduado em Sociologia, Mestre em Aplicações Militares, Mestre e Doutor em Administração pela Faculdade de Economia, Administração e Contabilidade da Universidade de São Paulo, com especialização em Finanças, Pós-Doutor pela *Université Pierre Mendès France* (Grenoble, França), é Professor do Programa de Pós-Graduação em Ciências Contábeis da Universidade Presbiteriana Mackenzie (CEP 01302-090 – São Paulo/SP, Brasil) e dos Cursos de MBA de Fundação Instituto de Administração, Fundação Instituto de Pesquisas Econômicas e Fundação Instituto de Pesquisas Contábeis, Atuariais e Financeiras. E-mail: jperera@terra.com.br

Seguindo a linha de estudo que envolve combinações de modelos e filtros, Homsy, Portugal e Araújo (2000) comparam, sob a forma de estudo de casos, previsões relativas a três diferentes métodos de modelagem de séries de tempo, dentre os quais a metodologia ARIMA, tanto da forma usual quanto da amparada por dois procedimentos auxiliares, baseados na análise de ondaletas. Os autores analisam as séries da produção industrial, exportações brasileiras e volume de pesca na Groenlândia e identificam que a modelagem por meio de ondaletas de subséries de baixas e de altas frequências contribui positivamente para a qualidade das previsões.

Com o objetivo de promover maior discussão sobre técnicas de previsão de séries temporais, neste trabalho procura-se explorar o estudo conjunto de modelos ARIMA-GARCH e de redes neurais, dentro das subséries decompostas por meio de uma ondaleta específica. Assim, usando a série de preços de 60 quilos da soja, após a previsão feita dentro de subséries, reconstrói-se a série original pela mesma ondaleta e efetuam- -se estimativas sobre realizações futuras do preço do ativo. Mais especificamente, analisa-se neste artigo a aplicabilidade de previsão por ondaletas e modelos ARIMA-GARCH, e por redes neurais recorrentes.

Em particular, o problema central da investigação neste trabalho envolve a seguinte questão:

• Comparando os métodos já utilizados de previsão de séries temporais com a metodologia das ondaletas, qual se mostra mais preciso na previsão aplicado a uma *commodity*?

Adicionalmente, busca-se comparar a qualidade de previsões obtidas por diferentes métodos considerando uma série temporal de preços da soja.

O artigo encontra-se dividido da seguinte forma. A próxima seção traz uma breve fundamentação teórica sobre ondaletas, métodos econométricos e redes neurais, bem como suas aplicações em modelos de previsão de séries temporais. A seguir, é discutida a metodologia desenvolvida na pesquisa. Finalmente, os resultados das aplicações de filtros e modelos de previsão para a série temporal da saca de 60 quilos da soja são exibidos, apresentando-se as vantagens e limitações dessa metodologia.

#### **2. FUNDAMENTAÇÃO TEÓRICA**

Uma série temporal é qualquer conjunto de variáveis estocásticas equiespaçadas e ordenadas no tempo { $X_t$ }<sup>n</sup><sub>t−1</sub> =  $\{X_1, X_2, \ldots, X_n\}$ . Assim, um sinal que depende do tempo e é medido em instantes particulares no tempo pode ser representado por uma série temporal (ENDERS, 2003). Conforme Morettin (2002), o que se chama de série temporal é uma parte de uma trajetória, dentre muitas que poderiam ter sido observadas, de um processo estocástico.

Segundo enfoque de Box, Jenkins e Reinsel (1994), a análise de séries temporais tem por objetivo principal a realização de previsões. Essa metodologia estabelece mecanismos nos quais valores futuros de uma série possam ser previstos com base apenas em seus valores presentes e passados. As técnicas desse processo de previsão fundamentam-se na exploração da correlação temporal que pode existir entre os valores exibidos pela série. Quando envolvem apenas uma série de tempo, essas técnicas são classificadas como modelos paramétricos lineares univariados (MORETTIN, 2002).

Dentre os diversos modelos de séries temporais, os modelos ARIMA (*Autoregressive Integrated Moving Average*) são aplicados no caso específico de séries não estacionárias ou estacionarizadas e compostos por três filtros: autorregressivo, média móvel e diferenciação. Para estruturar-se um modelo ARIMA em uma série temporal, há três estágios a serem considerados: identificação, estimação e verificação ou diagnóstico (MORETTIN, 2002).

Genericamente, um modelo ARMA (*p,q*) (*Autoregressive Moving Average*) seria:

$$
X_{t} = \phi_{1} X_{t-1} + \phi_{2} X_{t-2} + \dots + \phi_{p} X_{t-p} + \varepsilon_{t} + \n\theta_{1} \varepsilon_{t-1} + \theta_{2} \varepsilon_{t-2} + \dots + \theta_{q} \varepsilon_{t-q}
$$
\n[1]

em que  $\varepsilon_t = e_{t-1}(1) = X_t - E_{t-1}[X_t].$ 

Um modelo ARCH (*Autoregressive Conditional Heterocedasticity*), ou seja, de heterocedasticidade autorregressiva condicional, criado por Engle (1982), descreve uma série temporal  $X_t = \varepsilon_t \sqrt{h_t}$  na qual o comportamento é condicionado ao conjunto informacional  $I_{t-1} = \{X_{t-1}, X_{t-2}, \ldots\}$  em que  $\varepsilon_t$  deve ser normal e identicamente distribuído NID(0;1). O valor de  $h_t$  é dado por:

$$
h_{t} = Var[X_{t} | X_{t-1}, X_{t-2}, \dots] = E[X_{t}^{2} | X_{t-1}, X_{t-2}, \dots] = E[\varepsilon_{t}^{2} (\alpha_{0} + \alpha_{1} X_{t-1}^{2})]
$$
\n
$$
[2]
$$

com  $E[\varepsilon_t^2] = 1$ , resultando em

$$
h = \alpha_0 + \alpha_1 X_{t-1}^2, \ \alpha_0 > 0, 0 < \alpha_1 < 1
$$
 [3]

Como *ht* depende do período defasado de *X*<sup>2</sup> *<sup>t</sup>*−1, a série dos *Xt* é então chamada de modelo ARCH de ordem 1. Nesse caso específico, *p* é igual a 1 no modelo. A equação [3] indica que a variância condicional de  $\varepsilon$ <sub>t</sub> varia com o tempo e a equação [2] assume que todas as observações  $\varepsilon$ <sub>t</sub> têm as mesmas propriedades distribucionais.

A equação [3] mostra, ainda, que para valores absolutos grandes (ou pequenos) de  $X_t$  são esperados valores absolutos subsequentes grandes (ou pequenos), enquanto houver a igualdade  $E[X_t X_{t-h}] = 0$ . Em outras palavras, a ideia básica é que a série dos retornos  $X_t$  é não correlacionada serialmente, mas a volatilidade (variância condicional) depende dos retornos passados por meio de uma função quadrática. Consequentemente, um modelo ARCH poderá descrever uma série tem-

poral com sequências pontuais que parecem com *outliers*, em que o fato de esses *outliers* aparecerem em *clusters* é causado pela equação de variância e não pelas autocorrelações no nível da série temporal.

O modelo ARCH generalizado, conhecido como GARCH (*Generalized Autoregressive Conditional Heterocedasticity*), foi proposto por Bollerslev (1987). Nele, dado um modelo AR(p)-ARCH(q), esse pode ser representado por:

 $X_t = \varepsilon_t \sqrt{h_t} \text{ com } \varepsilon_t \sim \text{NID}(0,1)$ 

e

$$
h = \alpha_0 + \alpha_1 X_{t-1}^2 + \alpha_2 X_{t-2}^2 + \dots + \alpha_q X_{t-q}^2 +
$$
  
\n
$$
\beta_1 h_{t-1} + \beta_2 h_{t-2} + \dots + \beta_p h_{t-p}
$$

A equação é representada por GARCH(p,q), sendo:

$$
\alpha_0 > 0, \ \alpha_i \ge 0, \ \beta_j \ge 0, \ \sum_{i=1}^{q} (\alpha_i + \beta_i) < 1 \ e \ q = \max(p, q).
$$

Os modelos descritos até aqui são econométricos. Todavia, existem outros modelos de previsão que são adaptáveis às séries temporais financeiras, como as redes neurais. Os modelos de redes neurais artificiais diferenciam-se dos modelos tradicionais de previsão por serem modelos não paramétricos e por envolverem algoritmos de aprendizado.

Uma rede neural artificial é, genericamente, uma estrutura computacional baseada vagamente em um processo biológico (ADYA e COLLOPY, 1998) e, particularmente, inspirada na arquitetura do cérebro humano, por meio da qual se podem aprender padrões complexos bem como generalizar a informação obtida (ZHANG, PATUWO e HU, 1998) para solucionar problemas (REILLY e COOPER, 1990). Segundo Kiani (2005), uma rede neural artificial é uma tecnologia avançada de inteligência artificial que busca simular o aprendizado do cérebro humano.

Ressalta-se que, diferentemente de métodos tradicionais baseados em modelos predeterminados, as redes neurais artificiais não envolvem um modelo *a priori* e, por poderem aproximar qualquer função não linear (STINCHCOMBE e WHITE, 1989), são particularmente úteis em problemas nos quais os dados estão disponíveis, porém o processo ou a lei de geração dos dados é desconhecido (KIANI, 2005).

As unidades básicas da rede neural são os neurônios artificiais que se agrupam em três tipos de camadas: a camada de entrada, a camada intermediária ou oculta e a camada de saída. De acordo com Haykin (2001), os neurônios entre diferentes camadas são conectados por sinapses que, por sua vez, estão associadas a pesos ou importâncias relativas de cada neurônio de uma camada com o neurônio de uma camada subsequente. O modelo de neurônio artificial é apresentado na figura 1.

Na figura 1, podem ser evidenciados os diversos elementos da rede neural. Conforme já discutido, os neurônios são ligados por sinapses ou elos de conexão que possuem um determinado peso sináptico  $w_{ki}$ . Assim:

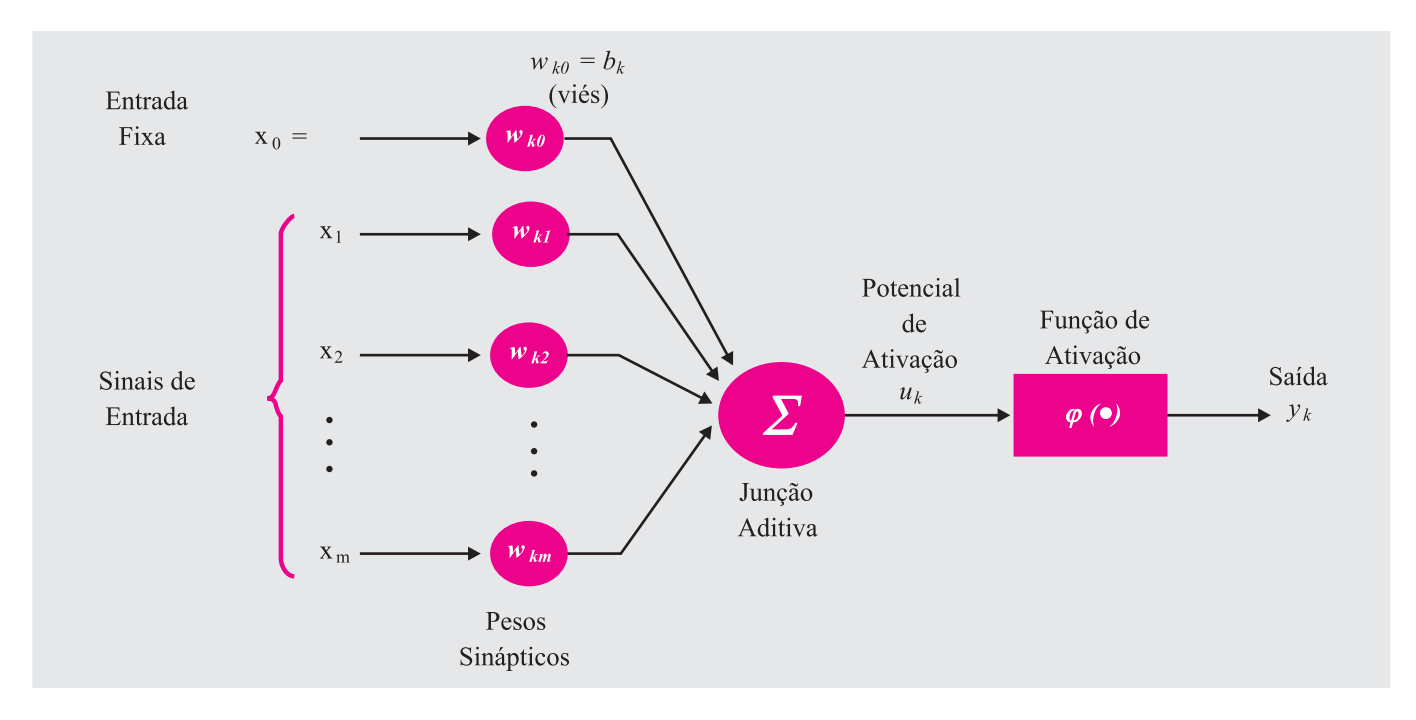

*Figura 1: Modelo de um Neurônio Artificial*

**Fonte:** Haykin (2001).

- um dado sinal de entrada *xj* é multiplicado pelo peso sináptico;
- todos os sinais de entrada, corrigidos pelos respectivos pesos sinápticos, são somados na junção aditiva  $u_k = \sum_{i=1}^{n} w_{kj} x_j$ ;
- a função de ativação  $\varphi(\bullet)$  restringe a amplitude do valor que é gerado na saída de um neurônio.

 $\acute{E}$  importante destacar que o sinal de saída  $y_k$  envolve a transformação do somatório  $u_k$  adicionado de um viés  $b_k$  aplicado externamente. Esse viés aumenta ou diminui a entrada líquida da função de ativação, de acordo com a equação a seguir:

$$
u_k = \sum_{j=1}^{m} w_{kj} x_j
$$
 [5]

Se o viés  $b_k$  é diferente de zero, então altera-se a relação entre o campo local induzido ou potencial de ativação do neurônio k e a saída do combinador linear *uk* . Ressalta-se que o modelo linear possui a vantagem de conduzir a uma solução fechada para um problema de uma regressão baseado na minimização dos erros quadráticos entre o valor real e o previsto. Para previsões de curto prazo, modelos lineares representam um ponto de partida adequado, uma vez que, em alguns mercados, observações de uma variável apresentam pequenas flutuações simétricas em relação a uma linha de tendência de longo prazo. Todavia, em mercados financeiros com alta volatilidade, pode haver processos subjacentes não lineares, como situações de bolhas, nas quais existe um aumento gradual de preços com quedas bruscas. Nesse contexto, mecanismos de previsão que permitam uma investigação de processos não lineares podem ser úteis.

Muitos algoritmos neurais para processamento temporal têm sido propostos, destacando-se o algoritmo de retropropagação através do tempo (*Back Propagation Through Time* – BPTT), o algoritmo de aprendizado recorrente em tempo real (*Real-Time Recurrent Learning* – RTRL) e os algoritmos de redes recorrentes, que utilizam o filtro de Kalman (WILLIAMS e ZIPSER, 1995).

É importante estabelecer que as previsões das séries temporais podem ser feitas no próprio nível da série dos retornos  $X_t$ , muito embora os ruídos apresentados dificultem a identificação dos coeficientes tanto dos modelos GARCH como dos condicionamentos das redes neurais. Uma saída proposta para esse problema seria passar sobre a série temporal um filtro que ajudasse a diminuir esse ruído existente. A proposta metodológica nesta pesquisa é usar para esse filtro um sistema de ondaletas.

A primeira menção sobre o termo ondaletas foi feita em 1909, por Alfred Haar. O conceito de ondaletas, na forma atual, foi primeiramente proposto por Jean Morlet e sua equipe, trabalhando com Alex Grossmann no *Marseille Theoretical Physics Center*, na França (MISITI *et al.*, 1997).

As ondaletas são funções matemáticas que ampliam intervalos de dados, separando-os em diferentes componentes de frequência, permitindo a análise de cada componente em sua escala correspondente. Essa característica distingue métodos de ondaletas de outros métodos em estatística, baseados em séries ortogonais, tais como as usuais séries de Fourier (MISITI *et al.*, 1997).

De acordo com a definição acima, a transformada contínua de ondaleta (*Continuons Wavelet Transform* – CWT) pode ser interpretada como o produto interno do sinal de teste com as funções base Ψ(τ,*s*)(*t*):

$$
CWT_{x}^{\Psi}(\tau,s) = \Psi_{x}^{\Psi}(\tau,s) = \int x(t) \cdot \Psi_{\tau,s}^{*}(t)dt
$$
 [6]

em que 
$$
\Psi_{\tau,s} = \frac{1}{\sqrt{s}} \Psi\left(\frac{t-\tau}{s}\right)
$$
.

Essa definição de CWT mostra que a análise de ondaleta baseia-se no estudo de uma medida de similaridade entre as funções base (ondaleta) e o próprio sinal. A similaridade é definida no sentido de conteúdo de frequência similar. Os coeficientes CWT calculados referem a quão próximo do sinal está a ondaleta na escala atual. Se o sinal tem maior componente de frequência correspondente à escala atual, então a ondaleta (funções base) na escala atual serão similares ou próximas ao sinal na posição particular, em que este componente de frequência ocorre. Dessa forma, o coeficiente CWT calculado naquele ponto no plano escala-tempo será um número relativamente grande (POLIKAR, 1994).

Segundo Morettin (1999), toda função periódica, de período 2π, de quadrado integrável, ou seja, de *L*2(0,2π), é gerada por uma superposição de exponenciais complexas  $W_n(x) = e^{inx}$ ,  $n = 0, \pm 1, \pm 2, \ldots$ , obtidas por dilatações da função  $W_n(x) = e^{ix}$ . O objetivo, segundo o autor, é estender essa função para *L*2(*IR*), isto é, gerar um espaço a partir de uma função Ψ, que pode ser conseguida por dilatações (parâmetro *a*) ou compressões e translações (parâmetro *b*) de Ψ, dada por:

$$
\Psi_{a,b}(x) = |a|^{-\frac{1}{2}} \Psi\left(\frac{x-b}{a}\right), a, b \in \mathbb{R}, a \neq 0
$$
 [7]

em que Ψ é chamada de ondaleta-mãe e os parâmetros *a* e *b* tomam os seguintes valores especiais:  $a = 2^{-j}$  e  $b = k2^{-j}$ , então:

$$
\Psi_{j,k}(x) = 2^{\frac{j}{2}} \Psi(2^j x - k), \, j, k \in \mathbb{Z} \tag{8}
$$

é obtida pela dilatação binária 2<sup>−</sup>*<sup>j</sup>* e pela translação diática *k*2<sup>−</sup>*<sup>j</sup>* , conforme sugere Morettin (1999).

Uma maneira de gerar ondaletas é por meio da função escala, também chamada de ondaleta-pai, Φ, que é uma solução da equação:

$$
\Phi(t) = \sqrt{2} \sum_{k} l_k \Phi(2t - k)
$$
 [9]

em que  $l_k = \sqrt{2} \int_{-\infty}^{\infty} \Phi(t) \Phi(2t - k) dt$ .

Essa função gera uma família ortonormal de *L*2 (*IR*),

$$
\Phi_{j,k}(x) = 2^{\frac{j}{2}} \Phi(2^j x - k), j, k \in \mathbb{Z}
$$
 [10]

Nessas condições, Ψ pode ser obtida de Φ por:

$$
\Psi(t) = \sqrt{2} \sum_{k} h_k \Phi(2t - k)
$$
 [11]

em que  $h_k = (-1)^k l_{1-k}$ 

a qual é chamada de *quadrature mirror filter relation* (MO-RETTIN, 1999).

Segundo Gençay, Selçuk e Whitcher (2002), uma série temporal financeira pode ser decomposta por meio de uma sequência de projeções de ondaletas pai e mãe, a partir das funções Φ e Ψ, como descrito pelas equações [8] e [9].

A integração entre as ondaletas e uma série temporal está no fato de conseguir-se suavizar a série temporal em duas outras subséries de frequências diferentes que contribuem para a redução de ruído e permitem uma melhor qualidade da previsão. O filtro de ondaletas possui transformada inversa que retomará os pontos previstos em cada subsérie e reconstruirá a série no nível inicial. Em outras palavras, dadas as previsões nos subníveis, a transformada inversa **grudará** novamente os valores nos respectivos pontos iniciais, agora previstos.

A representação de uma série temporal  $X_t$  em  $L^2(IR)$  pode ser dada por:

$$
X_{t} = \sum_{k} a_{j,k} \Phi_{j,k}(t) + \sum_{k} d_{j,k} \Psi_{j,k}(t) +
$$
  

$$
\sum_{k} d_{j-1,k} \Psi_{j-1,k}(t) + ... + \sum_{k} d_{1,k} \Psi_{1,k}(t)
$$
 [12]

$$
X_{t} = \sum_{k} a_{j,k} \Phi_{j,k}(t) + \sum_{i} \sum_{k} d_{i,k} \Psi_{j-i+1,k}(t)
$$
 [13]

em que *j* é o número de componentes e *k* varia de 1 ao número de coeficientes do componente específico. Os coeficientes *aj,k*, *dj,k*,..., *d*1,*<sup>k</sup>* são os coeficientes das transformadas de ondaletas dadas pelas projeções:

 $A_{j,k} = \int \Phi_{j,k}(t) \cdot X_i dt$ , chamada parte de aproximação **[14]** 

$$
D_{j,k} = \int \Psi_{j,k}(t) \cdot X_i dt
$$
, chamada parte de detalhe [15]

Um problema relevante consiste na obtenção de uma frequência crítica de maneira que os componentes da série original relacionados a frequências menores ou iguais a uma frequência crítica formem uma subsérie  $\{A\}_{t=1}^{\frac{n}{2}}$  relativa a baixas frequências, que também recebem o nome de série **aproximada** (*aproximation part*) e os demais componentes formem outra subsérie, denotada  $\{D\}_{t=1}^{\frac{n}{2}}$  – também chamada, conforme as equações [8] e [9], de série **detalhe** (*detail part*) –, relativa a altas frequências (HOMSY, PORTUGAL e ARAÚJO, 2000).

Para Misiti *et al.* (1997), esse processo de decomposição, a partir de uma série  $X_t$  passando por um filtro de uma ondaleta, dá origem a duas novas séries: uma chamada aproximação (baixas frequências) e outra detalhe (altas frequências). Os autores citam ainda que o processo de decomposição da série pode ser iterativo, com sucessivas decomposições, formando uma árvore de decomposição com 2*<sup>n</sup>* caminhos diferentes para a codificação da série. A árvore de decomposição fica conforme consta na figura 2.

A seguir é apresentada a metodologia utilizada para a realização da pesquisa, abordando a classificação do tipo de pesquisa, a fonte de dados adquiridos, os passos para análise e tratamento dos dados e os modelos estatísticos utilizados para as previsões.

## **3. METODOLOGIA**

A metodologia utilizada fundamenta-se na análise e na construção de modelos univariados de previsão de séries temporais não lineares. A pesquisa pode ser classificada como descritiva, quantitativa, bibliográfica e experimental. O estudo é descritivo quanto a seus objetivos, voltados à descrição e à análise dos dados para uma amostra dos log-retornos da série temporal dos preços da *commodity* soja. A pesquisa é quantitativa devido à abordagem do problema, uma vez que os recursos utilizados para análise dos dados são baseados em métodos estatísticos. Além disso, o estudo pode ser classificado como bibliográfico, pois realiza um levantamento de trabalhos que abordam o tema deste artigo. Finalmente, é experimental pela utilização de métodos estatísticos de precisão para obtenção de uma resposta ao problema de pesquisa apresentado na introdução.

A modelagem para tratamento das previsões de séries temporais foi seguida pelo fluxograma apresentado em Lima (2004). A obtenção dos métodos de previsão obedecem às características encontradas na série temporal.

Segundo Tsay (2002), em séries de log-retornos financeiras comumente flutuações elevadas para cima ou para baixo em um período são acompanhadas de fortes flutuações, em qualquer

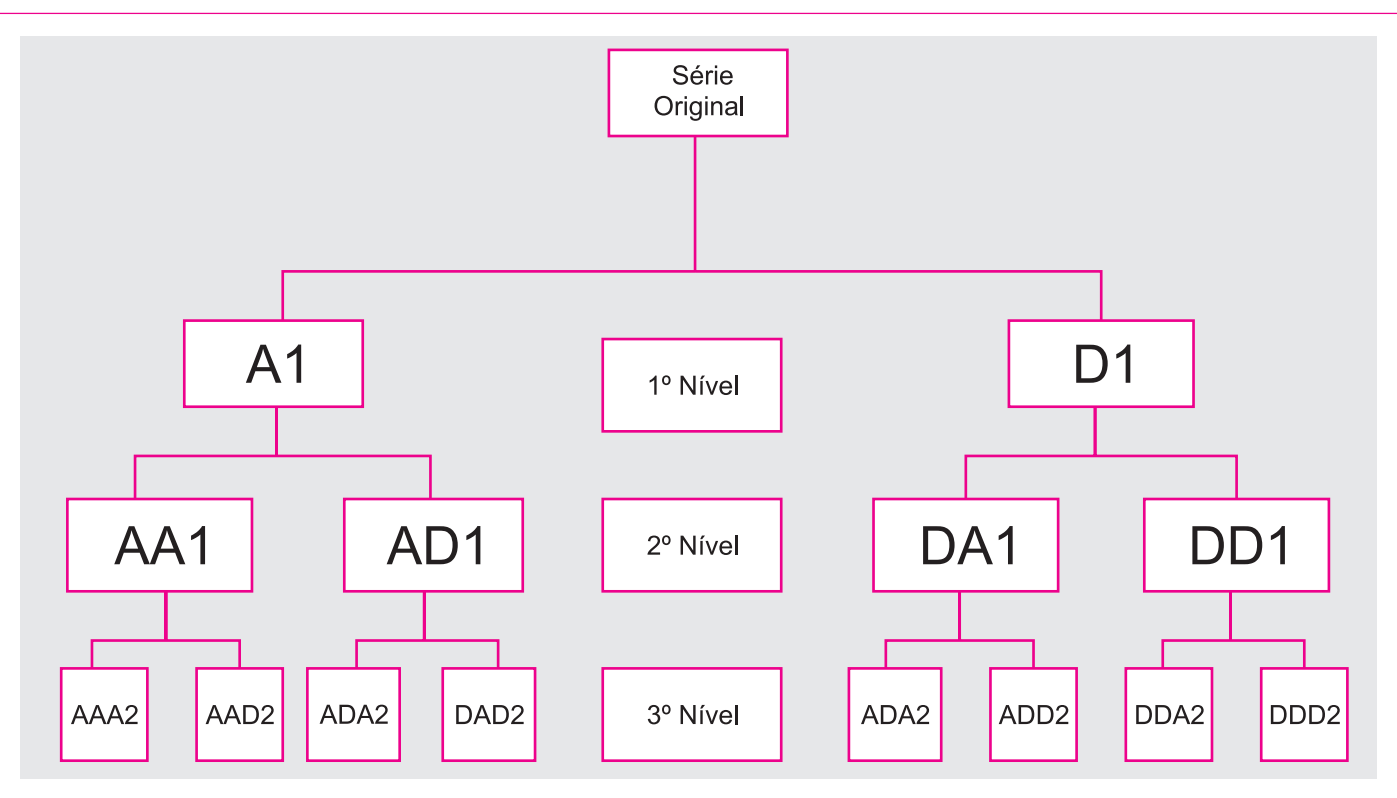

*Figura 2: Árvore de Decomposição em Três Níveis de uma Série Temporal via Decomposição por Ondaleta*

**Fonte:** Misiti *et al.* (1997).

sentido, seja de alta seja de baixa, nos instantes seguintes. Esse comportamento evidencia elevada autocorrelação nos retornos quadráticos, implicando uma dependência no tempo da variância condicional dos retornos a flutuações passadas. Para incorporar um mecanismo de estimação da variância condicional dos retornos, Engle (1982) propõe o modelo ARCH(q), no qual a variância condicional é representada por *q* defasagens do quadrado dos retornos passados, conforme a equação [3]. No entanto, como a volatilidade das séries de log-retornos pode depender de retornos quadrados de instantes muito distantes, isto é, *q* pode ser elevado, o uso do modelo ARCH pode implicar a estimação de número grande de parâmetros.

Bollerslev (1987) propõe o modelo GARCH(p,q), por meio do qual a dependência temporal da variância condicional é avaliada por um modelo ARMA(p,q) aplicado ao quadrado dos retornos. Dessa maneira, estimativas dos parâmetros que explicam a volatilidade condicional são realizadas com o uso de mecanismos econométricos tradicionais associados aos modelos da classe ARMA.

Para fins deste trabalho, optou-se pelo uso de modelos ARIMA-GARCH e de redes neurais com o algoritmo de aprendizagem recorrente em tempo real e de aprendizagem por retropropagação, conforme sugerido por Williams e Zipser (1995), Oliveira (2003) e Lima (2004). Para aplicação dos modelos propostos, foi escolhida uma *commodity* agrícola, a soja, cuja negociação nos mercados é bastante ativa, evitando-se, assim, que problemas de liquidez afetem o preço do ativo analisado. Ressalta-se que a soja constitui um dos produtos de maior relevância para a economia brasileira e uma das culturas que mais crescem no segmento agroindustrial. Os dados do preço da saca de 60 quilos de soja foram obtidos na Escola Superior de Agricultura Luiz de Queiroz (Esalq) por meio do Centro de Estudos Avançados em Economia Aplicada (Cepea).

Para a realização dos testes e previsões do modelo ARIMA- -GARCH usou-se o *software* EVIEWS® 5.0 e, para o cálculo por meio de redes neurais, foram utilizados os *software* MATLAB® 6.5 e *Statistica* 6.1. Para as previsões dentro das subséries de baixa e de alta frequência decompostas, foi escolhida a ondaleta de Daubesch número 1 (DB1), por ser a mais trabalhada nos artigos levantados na revisão da literatura. Foram consideradas as decomposições da série da soja pela ondaleta de Daubesch em até um nível por apresentar melhores resultados do que em dois níveis de decomposição (LIMA, 2004).

Para comparar as previsões, por diferentes métodos, do valor do preço da saca de 60 quilos da soja, foram utilizadas três estatísticas de análise: MAPE, TIC e correlação. O MAPE (*Mean Absolute Percentage Error* ou Erro Percentual Absoluto Médio), que representa um valor absoluto médio que possibilita avaliar a margem de acerto em comparação com o valor

previsto, é o mais adequado para comparação entre modelos. Conforme se pode observar na equação [16], quanto menor for seu valor, melhor é o ajuste do modelo.

$$
MAPE_h = \frac{\sum_{i=1}^{h} \left| \frac{\hat{\varepsilon}_i}{X_i} \right|}{h} \times 100 \dots \text{MAPE} \ge 0
$$
 [16]

Já o coeficiente de correlação *r* mede o grau de relacionamento linear entre os valores emparelhados *x* e *y* em uma amostra. O coeficiente de correlação linear é também chamado de coeficiente de correlação momento-produto de Pearson e varia entre –1 e 1, sendo esses extremos indicações de associações lineares negativa e positiva perfeitas, respectivamente. A correlação pode ser estimada pela fórmula [17].

$$
r_{h} = \frac{\sum_{i=1}^{h} (X_{i} - \overline{X})(\hat{X}_{i} - \overline{\hat{X}})}{S_{X} S_{\hat{X}}} \varepsilon [-1; 1]
$$
 [17]

em que  $\hat{X}$  é a esperança condicionada de  $X_{t+1}$  dada a informação até o período *t*, inclusive.

Finalmente, o TIC (*Theil Inequality Coefficient* ou Coeficiente de Desigualdade de Theil) é uma medida de percentual de erros quadráticos que assume valores entre zero e um, o valor mínimo indicando um ajuste perfeito. A fórmula do TIC é dada por:

$$
TIC_{h} = \frac{\sqrt{\sum_{i=1}^{h} \hat{\varepsilon}_{i}^{2}}}{\sqrt{\sum_{i=1}^{h} \hat{X}_{i}^{2}} + \sqrt{\sum_{i=1}^{h} X_{i}^{2}}} \in [0,1]
$$
 [18]

Neste trabalho, foram obtidos valores para os três indicadores de avaliação de previsão, pois um único indicador poderia não ser consistente com o fato de utilizarem-se previsões dinâmicas, conforme sugerem Hardie, Fader e Wisniewski (1998).

#### **4. RESULTADOS EXPERIMENTAIS**

A série de preços da soja, mostrada no gráfico 1, corresponde aos valores nominais de 30 de julho de 1997 a 11 de abril de 2008, perfazendo 2.660 observações diárias. No gráfico 2, é apresentada a série dos log-retornos da saca de soja.

Foi considerado o período de 30 de julho de 1997 a 28 de março de 2008, totalizando 2.650 observações, para geração, identificação e testes dos modelos. Foram separados dez dias para testes de previsão futura, ou seja, fixou-se o período entre 31 de março de 2008 e 11 de abril de 2008 para a avaliação da adequação dos modelos de estimação de preços.

Seguindo o organograma para tratamento de séries temporais apresentado em Lima (2004), foi feito inicialmente o correlograma da série dos log-retornos da saca de 60 quilos da soja sem o uso da decomposição pela ondaleta, conforme apresentado na tabela 1. Pode-se verificar que a função de autocorrelação (*Autocorrelation*) apresenta um comportamento declinante e a

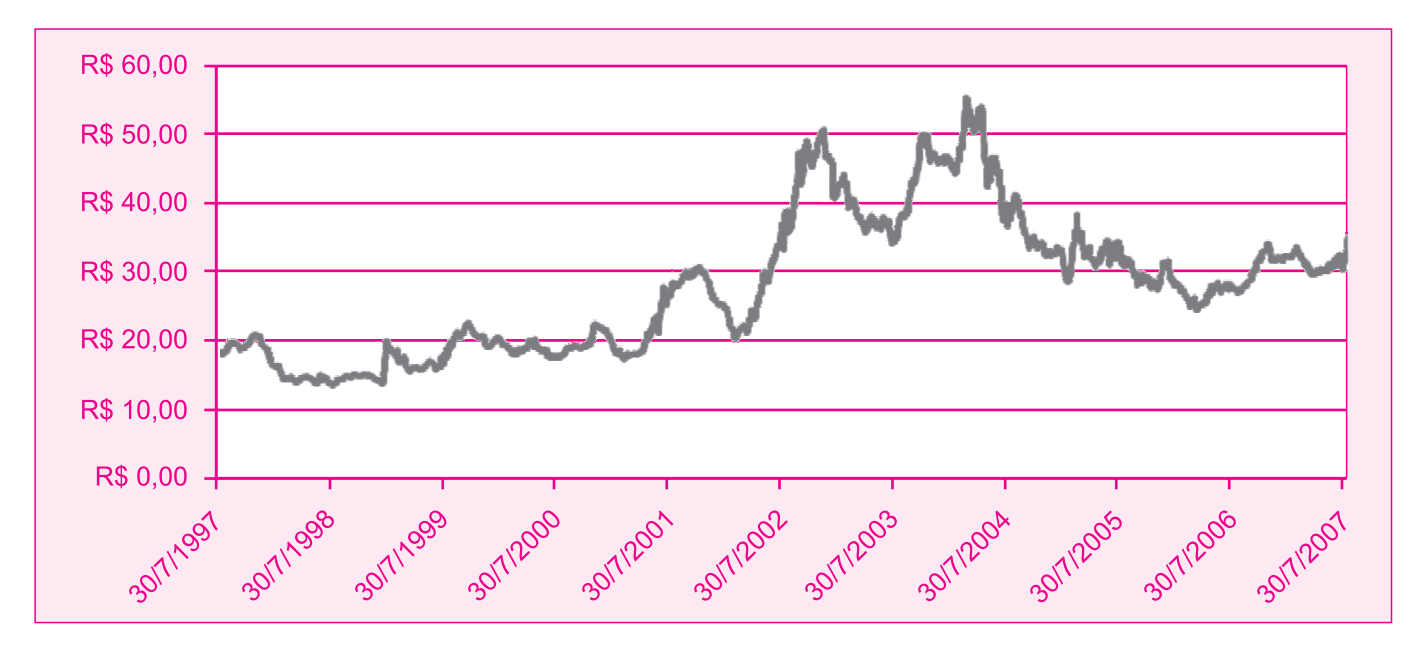

*Gráfico 1: Série Original dos Preços da Saca de 60 Quilos de Soja*

**Fonte:** Série histórica: indicador Cepea/Esalq (R\$/sc 60 kg).

*PREVISÃO DE PREÇOS DE* COMMODITIES *COM MODELOS ARIMA-GARCH E REDES NEURAIS COM ONDALETAS: VELHAS TECNOLOGIAS – NOVOS RESULTADOS*

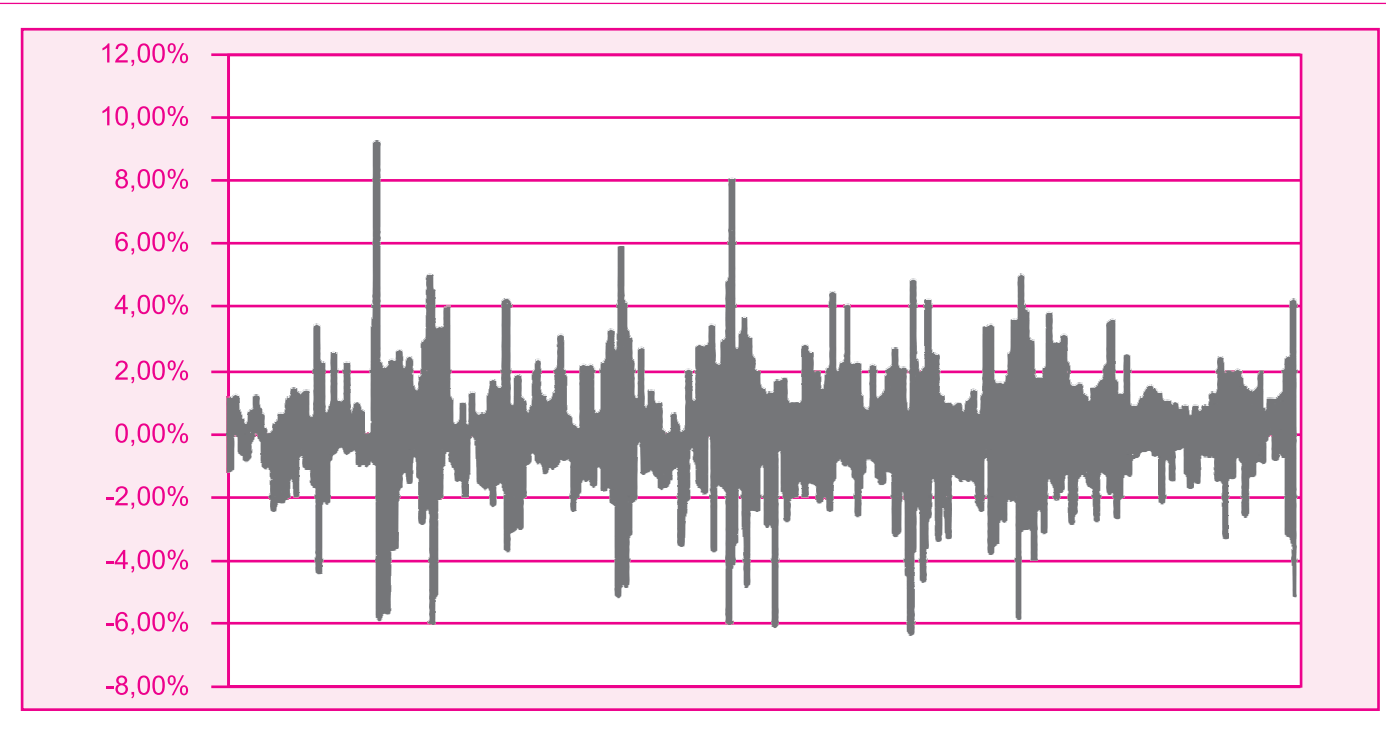

*Gráfico 2: Série dos Log-Retornos da Série da Saca de 60 Quilos de Soja*

## *Tabela 1*

## *Função de Autocorrelação e Função de Autocorrelação Parcial da Série de Retornos Diários da Saca de 60 Quilos da Soja para a Série Sem Decomposição por Filtro de Ondaleta e a Série Com a Primeira Decomposição*

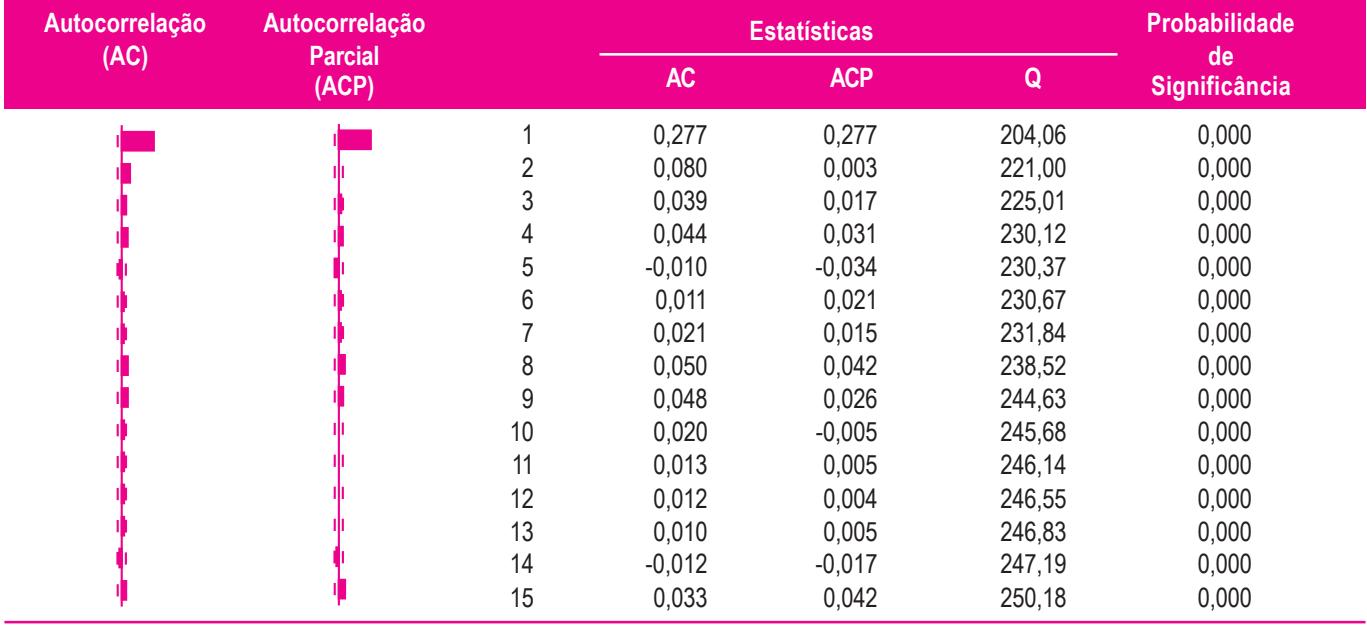

função de autocorrelação parcial (*Partial Autocorrelation*) é truncada da primeira defasagem. Esse resultado sugere um modelo autorregressivo de primeira ordem (AR(1)).

Em seguida, aplicou-se a decomposição pela ondaleta, obtendo-se as duas subséries decompostas. Os correlogramas das subséries podem ser vistos nas tabela 2 e 3.

# *Tabela 2*

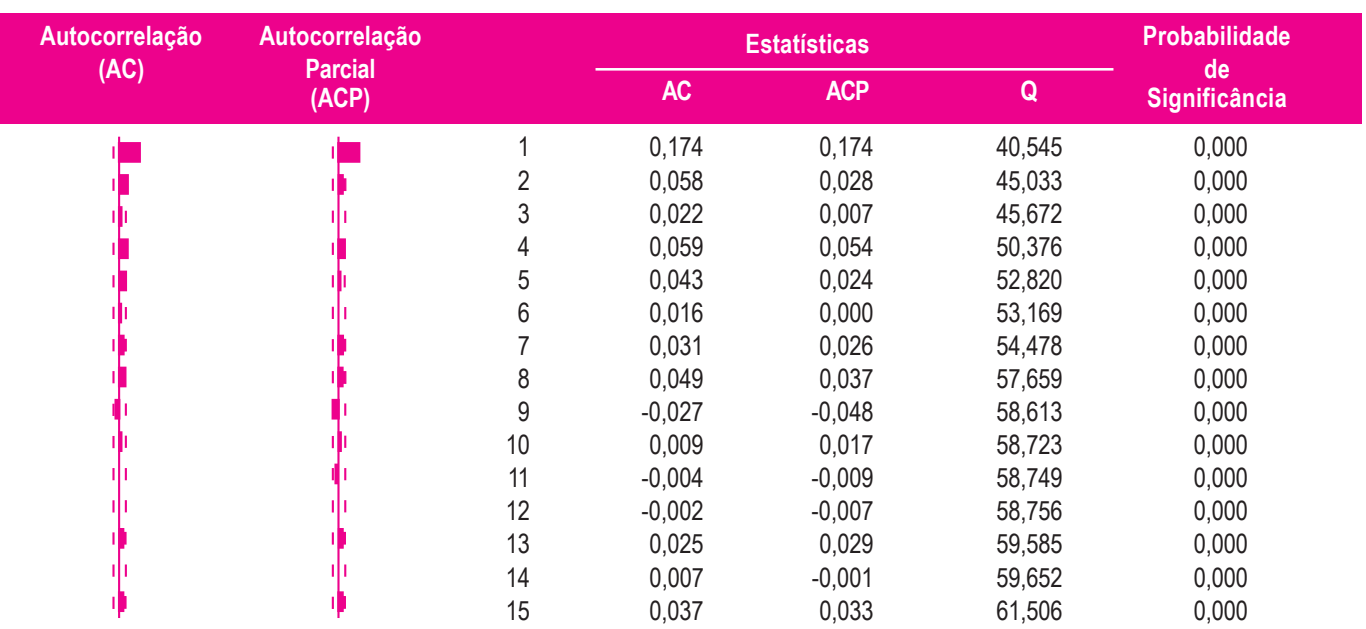

# *Correlograma da Subsérie de Baixa Frequência da Série dos Log-Retornos Decomposta em Um Nível via Ondaleta DB1*

## *Tabela 3*

# *Correlograma da Subsérie de Alta Frequência da Série dos Log-Retornos Decomposta em Um Nível via Ondaleta DB1*

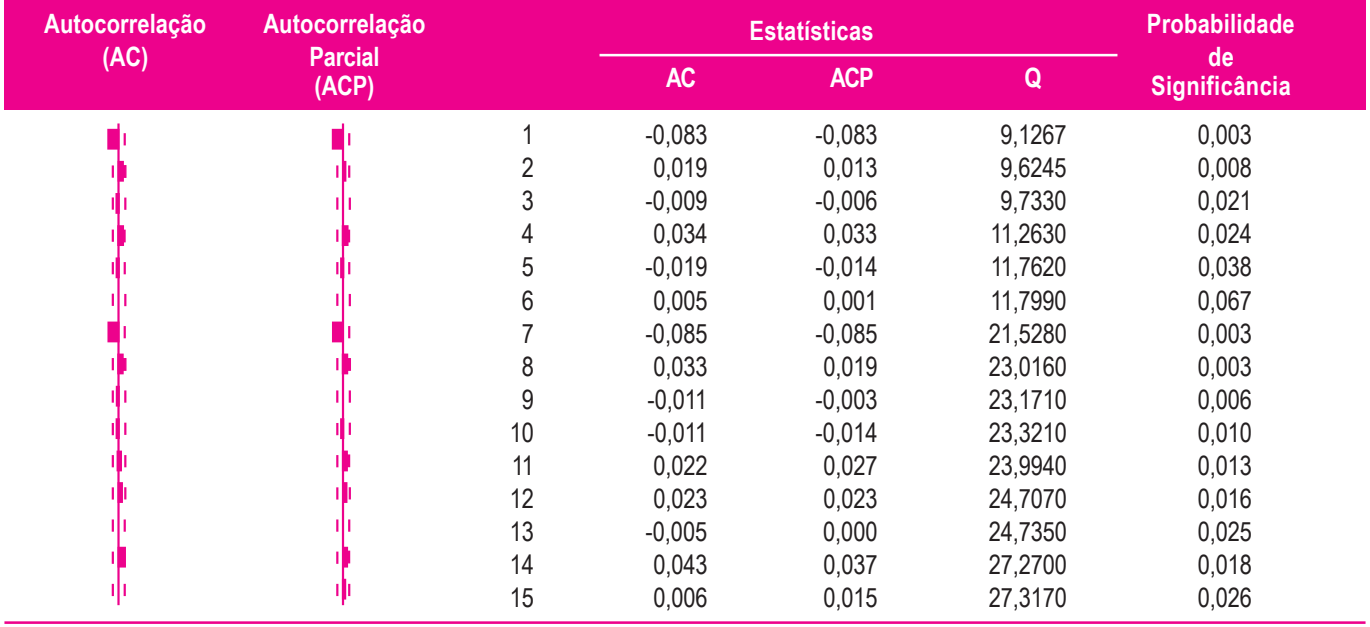

Para o teste de estacionariedade, foi utilizado o teste de Dickey-Pantula e, com 95% de confiança, encontrou-se uma estatística de teste de -25,43932 para a série de baixa frequência e de -25,43257 para a série de alta frequência, o que leva à rejeição da hipótese nula de estacionariedade das subséries.

Com relação à normalidade, usando o teste de Jarque-Bera, não há evidências de rejeição da hipótese nula ao nível de significância de 5% em ambas as subséries. Portanto, pode-se considerar que as duas subséries possuem comportamento normal.

Aplicou-se ainda o teste de BDS, proposto por Brock, Hsieh e Scheinkman (1996), de independência estatística para todas as dimensões de duas até um valor especificado, variando a dimensão de correlação para maximizar o poder do teste. Neste caso, calculou-se o teste BDS até a sexta dimensão e os resultados implicam a rejeição da hipótese nula ao nível de significância de 5%, indicando que os dados da série temporal da soja são dependentes. O resultado do teste de McLedod-Li para cinco defasagens sugere a rejeição da hipótese nula ao nível de 5%, apresentando evidências de que ambas as subséries possuem comportamento não linear.

É importante ressaltar que a existência de não linearidade justifica o uso de redes neurais para a previsão, dada sua aplicabilidade em avaliações nas quais o relacionamento entre variáveis não tenha um comportamento linear. Uma vez estabelecido que existe algum tipo de não linearidade, aplicou-se o teste de Hsieh para filtrar o tipo de não linearidade existente. Por meio desse teste, pode-se identificar se a não linearidade envolve o valor esperado ou a variância. Conforme se observa na tabela 4, para 15 pares *i*,*j* referentes aos valores dos coeficientes do teste de Hsieh amostrais para as duas subséries, apenas um coeficiente é significante ao nível de 95% e, portanto, de maneira geral não se rejeita a hipótese nula dos coeficientes iguais a zero, implicando uma não linearidade na variância.

Dessa forma, verificou-se que a série temporal dos log- -retornos da soja apresenta dependência não linear na variância condicional. Pelas características levantadas por meio dos testes estatísticos apresentados, a série é tratada por uma classe de modelo ARCH em que a variância é conhecida no período (*t*−1) e as previsões são prontamente conhecidas a um período adiante. Um modelo alternativo ao ARCH é o GARCH, no qual as dependências adicionais são permitidas em defasagem de variâncias condicionais.

Foram aplicados os modelos de heterocedasticidade condicionada autorregressivos generalizados filtrados por um modelo ARIMA que especifica uma expressão para a variância condicionada e modela movimentos persistentes na volatilidade de maneira parcimoniosa. O modelo GARCH foi usado por apresentar menos parâmetros que os modelos ARCH nessa série de preços em particular.

De posse das informações descritas acima, o modelo que apresentou melhor ajuste foi o ARIMA-GARCH para cada uma das subséries referentes à série sem o uso de ondaletas. Na tabela 5 constam os resultados obtidos. Para a série decomposta em um nível com ondaletas, os resultados obtidos são apresentados nas tabelas 6 e 7.

Após a etapa de identificação e previsão da série dos retornos da saca da soja de 60 quilos, foram estimados preços até os dez dias seguintes, por meio de previsão dinâmica. Para

## *Tabela 4*

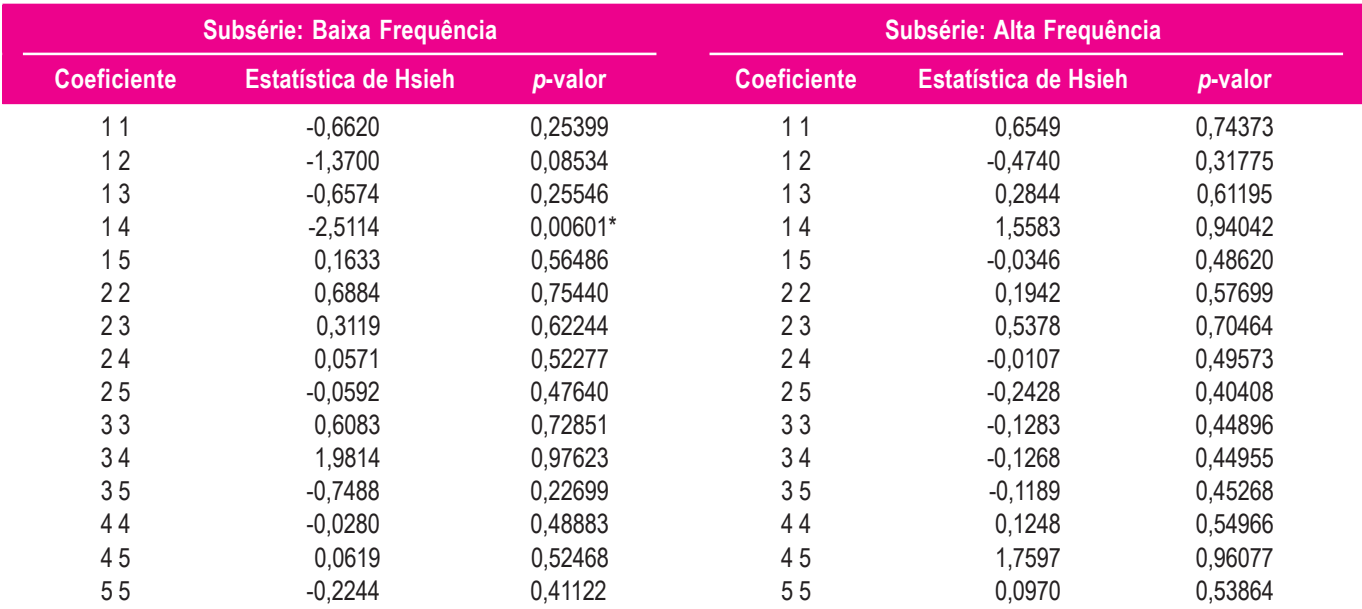

## *Teste de Hsieh para as Subséries Decompostas de Alta e Baixa Frequências*

**Nota:** \* Significante a 95%.

# *Tabela 5*

# *Estatísticas do Modelo ARIMA-GARCH Geradas para a Série dos Retornos da Saca da Soja Sem Decomposição de Ondaletas*

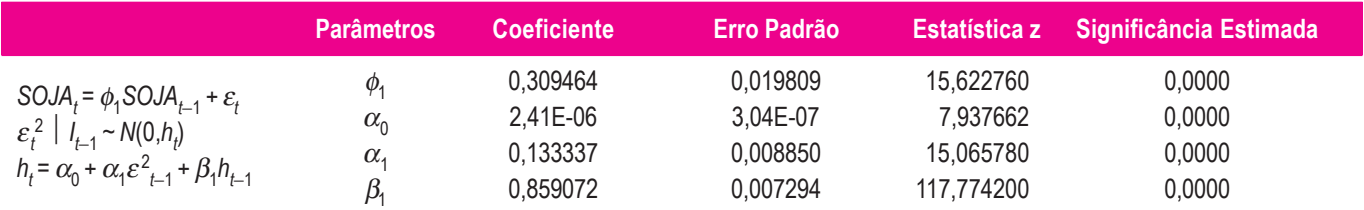

#### *Tabela 6*

## *Estatísticas do Modelo ARIMA-GARCH Geradas para a Série Decomposta – Baixa Frequência*

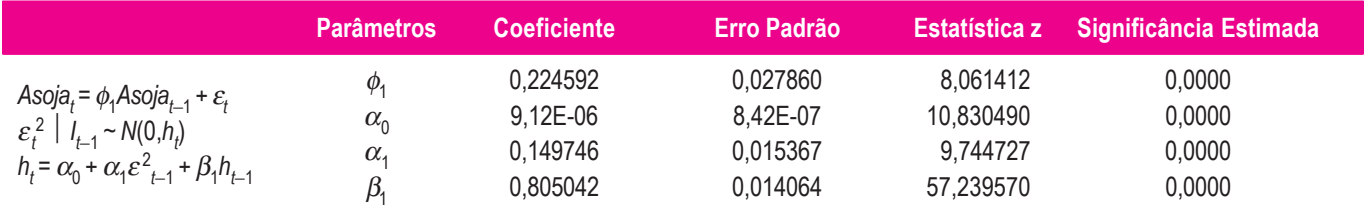

## *Tabela 7*

## *Estatísticas do Modelo ARIMA-GARCH Geradas para a Série Decomposta – Alta Frequência*

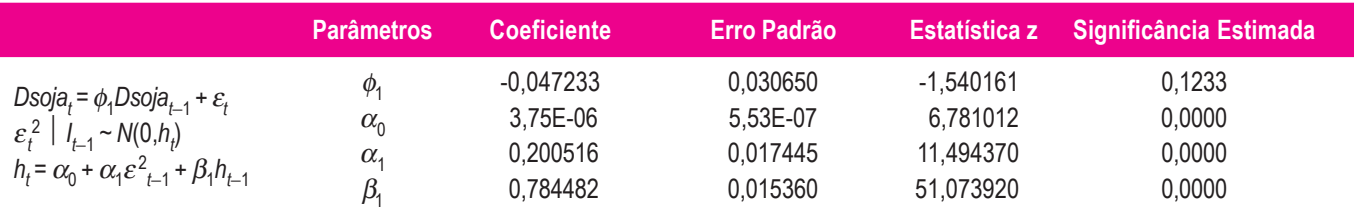

fins de comparação da adequação de modelos de previsão, a seguir são apresentados os resultados obtidos utilizando-se redes neurais artificiais para a série da saca de 60 quilos da soja. Inicialmente, foi utilizada a rede neural recorrente proposta por Williams e Zipser (1995) e implementada em Oliveira (2003) e Lima (2004).

Para que os dados fossem inseridos na rede, foi utilizado o processo de normalização proposto por Azoff (1994), que considera um vetor de entrada de dimensão *n*. Os elementos  $t_i^j$ , para a sinapse *i* e a amostra total de tamanho *N*, do vetor indo de *j* = 1,..., *N*, são normalizados e utilizados para análise por meio da expressão:

$$
Z_{t} = \frac{Y_{t} - \min \left\{ Y_{t} \right\}_{t=1}^{N}}{\max \left\{ Y_{t} \right\}_{t=1}^{N} - \min \left\{ Y_{t} \right\}_{t=1}^{N}} \in [0;1]
$$
 [19]

Utilizando a rede recorrente de tempo real, tomou-se uma rede com função de ativação logística, taxa de aprendizagem de 0,005, um neurônio na camada de entrada, um neurônio na camada de saída e quatro neurônios na camada intermediária. A conversão da normalização para o retorno logarítmico fica, considerando a série DLSOJA como a série das diferenças dos logaritmos, isto é, do retorno contínuo da cotação de fechamento do preço da saca de 60 quilos de soja:

$$
NDSOJA_j = \frac{DLSOJA_t - \min(DLSOJA_t)}{\max(DLSOJA_t) - \min(DLSOJA_t)}
$$
  

$$
DLSOJA_t = \frac{NDSOJA_t[\max(DLSOJA_t) - \min(DLSOJA_t) - \min(DLSOJA_t)] + \min(DLSOJA_t)}{\min(DLSOJA_t) + \min(DLSOJA_t)}
$$

O valor já desnormalizado NDLSOJA<sub>t</sub> passa a ser o valor previsto, tanto para a rede neural como para o modelo ARIMA- -GARCH. Para que sejam obtidos os valores no nível da série original, é necessário realizar uma transformação dos dados resultantes da análise da série dos retornos:

$$
\ln(SOAt) - \ln(SOAt-1) = {NDSOAt [max (DLSOJAt) - min (DLSOJAt)] + min (DLSOJAt) }
$$
\n
$$
\ln(SOAt) = {NDSOAt [max (DLSOJAt) - min
$$
\n
$$
(DLSOJAt)] + min (DLSOJAt) + ln(SOAt-1)
$$
\n(21)

Aplicando a função exponencial na expressão [21], obtém- -se a reconstrução da série prevista no nível original.

$$
SOJA_t = e \{NDSOJA_t[\max(DLSOJA_t) - \min(DLSOJA_t)] \quad [22] + \min(DLSOJA_t)\} + \ln(SOJA_{t-1})
$$

Usando os resultados anteriores, os valores previstos por meio das diversas técnicas de estimação são informados na tabela 8.

O gráfico 3 ilustra a série real e as séries previstas já no nível da série original, no qual se observa que as previsões com o uso de ondaletas se aproximam melhor dos dados reais dos preços devido à redução de ruído. Há distorções nos valores previstos apenas nos primeiros e nos últimos valores em que as oscilações foram em maior escala.

As estatísticas de erro dos modelos, citadas nas equações [18], [19] e [20], são apresentadas na tabela 9. Considerando a estatística MAPE em especial, pode-se identificar que o modelo de previsão baseado em rede neural recorrente com o uso de ondaletas conduz a um melhor ajuste à série real de preços.

#### **5. COMENTÁRIOS FINAIS**

Inúmeros trabalhos sobre previsão, realizados com as mais diferentes técnicas metodológicas, têm demonstrado a eficiência das redes neurais ante os modelos econométricos tradicionais na geração de previsões de boa qualidade.

Na pesquisa relatada, o objetivo principal foi explorar a possibilidade de usar uma **velha** metodologia capaz de decompor uma série temporal via uso de ondaletas, conjuntamente com os modelos econométricos e de redes neurais já existentes para previsão, e comparar a qualidade de estimativas obtidas para séries temporais do preço da soja.

O diferencial deste trabalho envolve a realização das previsões dentro das subséries decompostas por uma ondaleta. A previsão da série original é obtida via reconstrução, agregando as estimativas das subséries.

Deve-se destacar que as subséries obtidas após a decomposição pela ondaleta demonstraram conter informações sobre a tendência da série e que um comportamento suavizado ajuda na obtenção de previsões mais estáveis. Os resultados encontrados foram similares aos obtidos por Tak (1995), Winklhofer, Witt e Diamatopoulos (1996) e Lima (2004), que

#### *Tabela 8*

## *Comparação entre os Preços Realizados e os Previstos para a Série da Saca da Soja Com e Sem o Uso de Ondaletas*

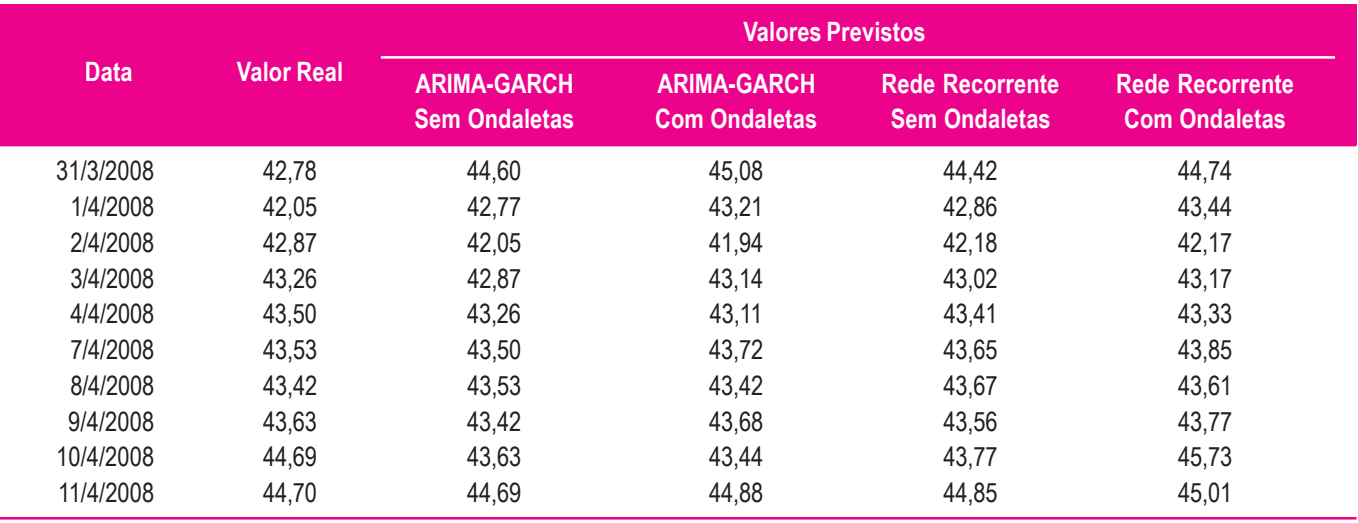

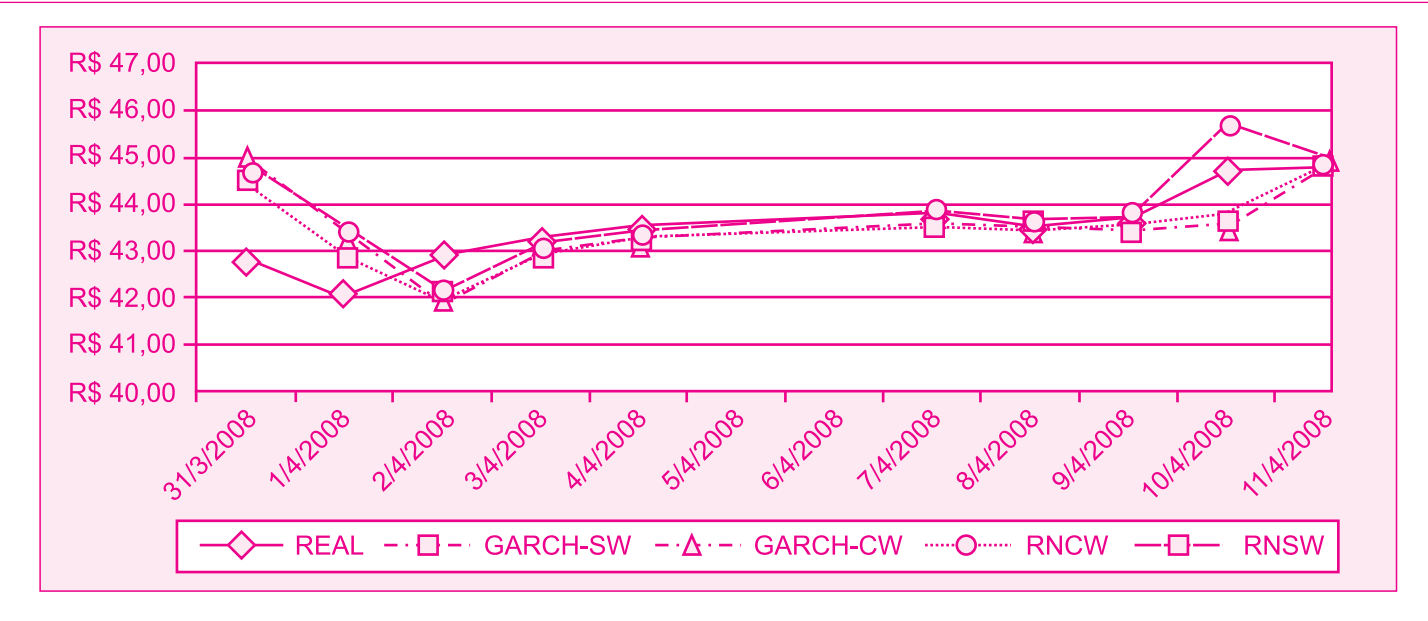

*Gráfico 3: Valores Diários da Série da Saca de 60 Quilos da Soja e a Curva de Previsão para os Modelos Com o Uso de Ondaletas (CW) e Sem o seu Uso (SW)*

## *Tabela 9*

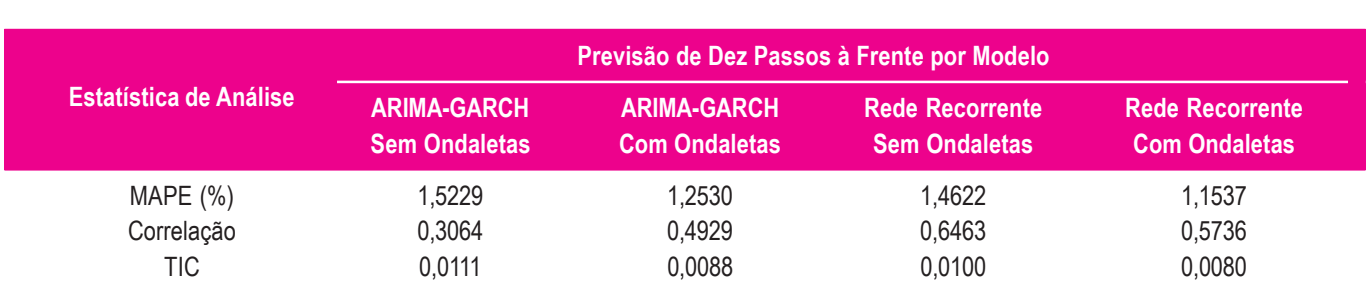

# *Estatísticas de Acurácia das Previsões Feiras para a Saca de 60 quilos de Soja*

sinalizaram que a transformada de ondaleta é uma ferramenta eficiente na suavização e na modelagem da componente aleatória de séries temporais financeiras.

No caso do modelo ARIMA(1,0,0)-GARCH(1,1), pode-se observar que a decomposição pela ondaleta foi melhor para uma etapa de separação de altas e baixas frequências, em qualquer dos critérios de comparação. Assim, tanto pelo critério da correlação quanto pelos critérios do TIC e do MAPE, o uso de ondaletas possibilitou melhores previsões de curto prazo no modelo ARIMA-GARCH.

Para os modelos de previsão com redes neurais, ressalta-se a qualidade das previsões com redes neurais recorrentes. A grande vantagem do uso das redes neurais relaciona-se a sua capacidade de trabalhar com a não linearidade. Os resultados encontrados estão de acordo com os de Bressan e Lima (2003),

que também trabalharam com a previsão de *commodities*. Dentre as estatísticas de erro encontradas, o aumento da correlação com o uso das ondaletas é observado apenas no modelo ARIMA-GARCH. A acurácia das previsões geradas pelas redes neurais artificiais com a velha técnica de decomposição por filtros de ondaletas caracteriza os modelos conexionistas como uma ferramenta alternativa para a realização das previsões de séries temporais financeiras. Ressalta-se que a série temporal escolhida, soja, representa movimentos bem menos voláteis do que as séries temporais acionárias ou de taxas de câmbio. Deve- -se levar esse fato em conta e observar que os resultados foram razoavelmente bons em alcançar previsões extremamente próximas dos valores observados, tanto em termos de tendência quanto em termos de valores absolutos, devido a esse comportamento mais estável da série temporal escolhida.

As redes neurais artificiais apresentaram desvios de menor magnitude se comparados com os desvios obtidos pela aplicação de métodos de previsão convencionais. Nesse sentido, este artigo soma-se a uma literatura empírica, que já está se tornando volumosa, na qual as redes neurais artificiais aparecem como um método relevante para a previsão de séries temporais.

**REFERÊNCIAS** *REFERÊNCIAS*

ADYA, M.; COLLOPY, F. How effective are neural networks at forecasting and prediction? A review and evaluation. *Journal of Forecasting*, v.17, p.481-495, 1998.

AZOFF, E.M. *Neural network time series forecasting of financial markets*. New York: John Wiley & Sons, 1994.

BOLLERSLEV, T. A conditional heterokedasticity time series model for speculative process and rates of return. *Review of Economics and Statistics*, v.69, p.542-547, 1987.

BOX, G.E.P.; JENKINS, G.M.; REINSEL, G.C. *Time series* analysis: forecasting and control. 3<sup>th</sup>ed. New York: Prentice Hall, 1994.

BRESSAN, A.A.; LIMA, J.E. Modelos de previsão de preços aplicados aos contratos futuros de boi gordo na BM&F. *Nova Economia*, Belo Horizonte, v.12, n.1, p.117-140, 2003.

BROCK, W.; HSIEH, D.; SCHEINKMAN, J. A test for independence based on the correlation dimension. *Econometric Reviews*, v.15, n.3, p.197-235, 1996.

ENDERS, W. *Applied econometric time series*. 2nd ed. New York: John Wiley & Sons, 2003.

ENGLE, R. Autoregressive conditional heterokedasticity with estimates of the variances of U.K. inflation*. Econometrica*, v.50, p.987-1008, 1982.

GENÇAY, R.; SELÇUK, F.; WHITCHER, B. *An introduction to wavelets and other filtering methods in finance and economics.* New York: Academic Press, 2002.

HARDIE, B.G.S.; FADER, P.S.; WISNIEWSKI, M. An empirical comparison of new product trial forecasting methods. *International Journal of Forecasting*, n.17, p.209-229, 1998.

HAYKIN, S. *Redes neurais*: princípios e prática. 2.ed. Porto Alegre: Bookman, 2001.

HOMSY, G.V.; PORTUGAL, M.S.; ARAÚJO, J.P. Ondaletas e previsões de séries de tempo: uma análise empírica. In: ENCON-TRO BRASILEIRO DE ECONOMETRIA, 22., 2000, Campinas. *Anais…*Rio de Janeiro: Sociedade Brasileira de Economia, 2000.

KIANI, K.M. Detecting business cycle asymmetries using artificial neural networks and time series models. *Computational Economics*, v.26, p.65-89, 2005.

LIMA, F.G. *Um método de análise e previsão de sucessões cronológicas unidimensionais lineares e não lineares*. 2004. 228f. Tese (Doutorado em Administração) – Faculdade de Economia, Administração e Contabilidade da Universidade de São Paulo, São Paulo, São Paulo, Brasil.

Todavia, a principal dificuldade na utilização de redes neurais artificiais na previsão de variáveis financeiras é a determinação da arquitetura ótima da rede. Ainda não se distingue uma metodologia consistente que apresente a melhor configuração da rede para cada série proposta e que provoque redução nos erros de predição.

MISITI, M. et al. *Wavelet toolbox*: for use with Matlab. The Math Works, Inc. 1997. Disponível em:

<www.mathworks.com>. Acesso em: 14 ago. 2003.

MORETTIN, P.A. *Ondas e ondaletas*. São Paulo: Edusp, 1999.

\_\_\_\_\_\_\_\_\_\_. *Séries temporais em finanças*. (Time Series in Finance.) Lima, Peru: Instituto de Matemática y Ciencias Afines, 2002. 156p. (em Português).

OLIVEIRA, M.A. *Previsão de sucessões cronológicas econômico-financeiras por meio de redes neurais artificiais recorrentes de tempo real e de processos ARMA-GARCH*: umestudo comparativo quanto à eficiência de previsão. 2003. 171f. Dissertação (Mestrado em Administração) – Faculdade de Economia, Administração e Contabilidade da Universidade de São Paulo, São Paulo, São Paulo, Brasil.

POLIKAR, R. *The wavelet tutorial*. 1994. Disponível em: <www.site.uottawa.ca/~qingchen/wavelet.htm>. Acesso em: 10 jan. 2002.

REILLY, D.; COOPER, L. An overview of neural networks: early models to real world systems. In: ZORNETZER, S.F.; DAVIS, J.L.; LAU, C. (Ed.). *An introduction to neural and electronics networks*. New York: Academic Press, 1990.

STINCHCOMBE, M.; WHITE, H. Universal approximation using feed forward network with non-sigmoid hidden layer activation functions. In: INTERNATIONAL JOINT CONFERENCE ON NEURAL NETWORKS, 1989. *Proceedings…*New York: IEEE Press, 1989. v.1, p.613-618.

TAK, B. *A new method for forecasting stock prices using artificial neural network and wavelet theory*. 1995. 107f. Tese (Doutorado em Economia) – Universidade de Pensilvânia, Estados Unidos.

TSAY, R.S. *Analysis of financial time series*. New York: John Wiley & Sons, 2002. Wiley series in probability and statistics.

WILLIAMS, R.J.; ZIPSER, D. Gradient-based learning algorithm for recurrent networks and their computational complexity. In: CHAUVIN, Y.; RUMELHART, D.E. (Ed.). *Back- -propagation: theory, architectures and applications*. Hillsdale, NJ: Lawrence Erlbaum, 1995.

WINKLHOFER H.; WITT, S.F.; DIAMATOPOULOS, A. Forecasting practice: a review of the empirical literature and an agenda for the future research. *International Journal of Forecasting*, Elsevier Science B, v.1, n.12, p.193-221, 1996.

ZHANG, G.; PATUWO, B.E.; HU, M.Y. Forecasting with artificial neural networks: the state of the art. *International Journal of Forecasting*, Kent, Ohio, v.14, p.35-62, 1998.

# **Commodity price forecasting using ARIMA-GARCH models and neural networks with wavelets: old technologies – new results**

The main objective of this study was to explore the possibility of applying a methodology capable of decomposing a time series through wavelets, in conjunction with econometric and neural network models, to forecast variables. The authors also compared the quality of the forecasts of chronological successions as applied to the study of a commodity, soy. The distinguishing feature of this study is based on the realization of the forecasts within the subseries decomposed by a wavelet and on obtaining estimates through reconstruction of the time series. From the analysis of the data for a 60 kg sack of soy, the results obtained were particularly satisfactory when using a wavelet filter in a recurrent neural network. **Palabras commodity price forecasting using ARIMA-GARCH m**<br> **Palace Confident Confident Confident Confident Confident Confident Confident Confident Confident Confident Super Stress are series tecomposed by a wavelet and** 

*Keywords***:** forecasting, wavelets, time series, commodities.

# **Predicción de precios de** *commodities* **con modelos ARIMA-GARCH y redes neuronales con** *wavelets***: viejas tecnologías – nuevos resultados**

El objetivo principal de este trabajo es explorar la aplicación de una metodología capaz de descomponer una serie temporal con *wavelets*, en conjunto con los modelos econométricos y de redes neuronales para la predicción de variables. Además, el trabajo compara la calidad de predicciones de sucesiones cronológicas aplicadas al estudio del *commodity* soya. Se realizan predicciones dentro de las subseries descompuestas por *wavelets* y se obtienen estimaciones por medio de la reconstrucción de la serie temporal. De acuerdo con el análisis de los datos para la bolsa de 60 quilos de soya, los resultados son particularmente satisfactorios cuando se trabaja con el filtro de *wavelets* en una red neuronal recurrente.

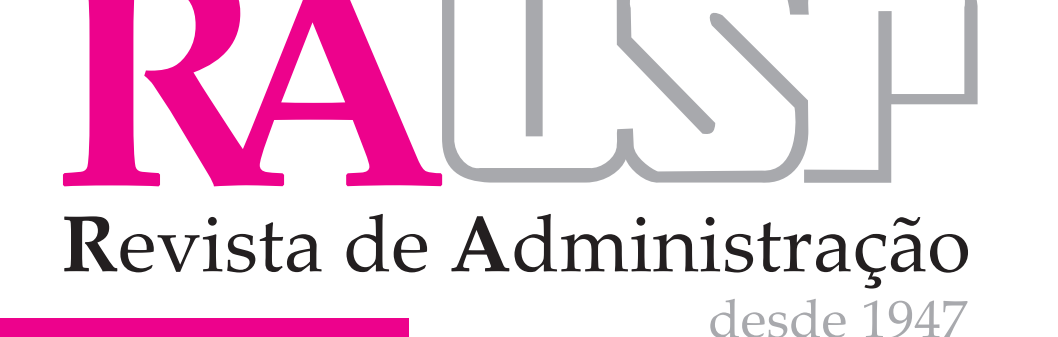

 $\Box$ 

Assine já: www.rausp.usp.br ou pelo telefone:  $(011)$  3818-4002

Para entender Administração

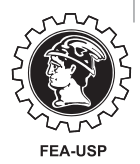